## **МОДЕЛИРОВАНИЕ СИСТЕМ**

**МОДЕЛИ ОЦЕНКИ ПРОИЗВОДИТЕЛЬНОСТИ МНОГОТЕРМИНАЛЬНЫХ ВЫЧИСЛИТЕЛЬНЫХ СИСТЕМ**

**Лекция 12**

## **Исследование производительности многотерминального компьютера**

⦿ Пользователи, работающие за терминалами, посылают в систему запросы, и ожидают ответа ЭВМ, решающей задачи пользователей в порядке поступления запросов.

⦿ Цель построения математической модели – определение средней производительности системы

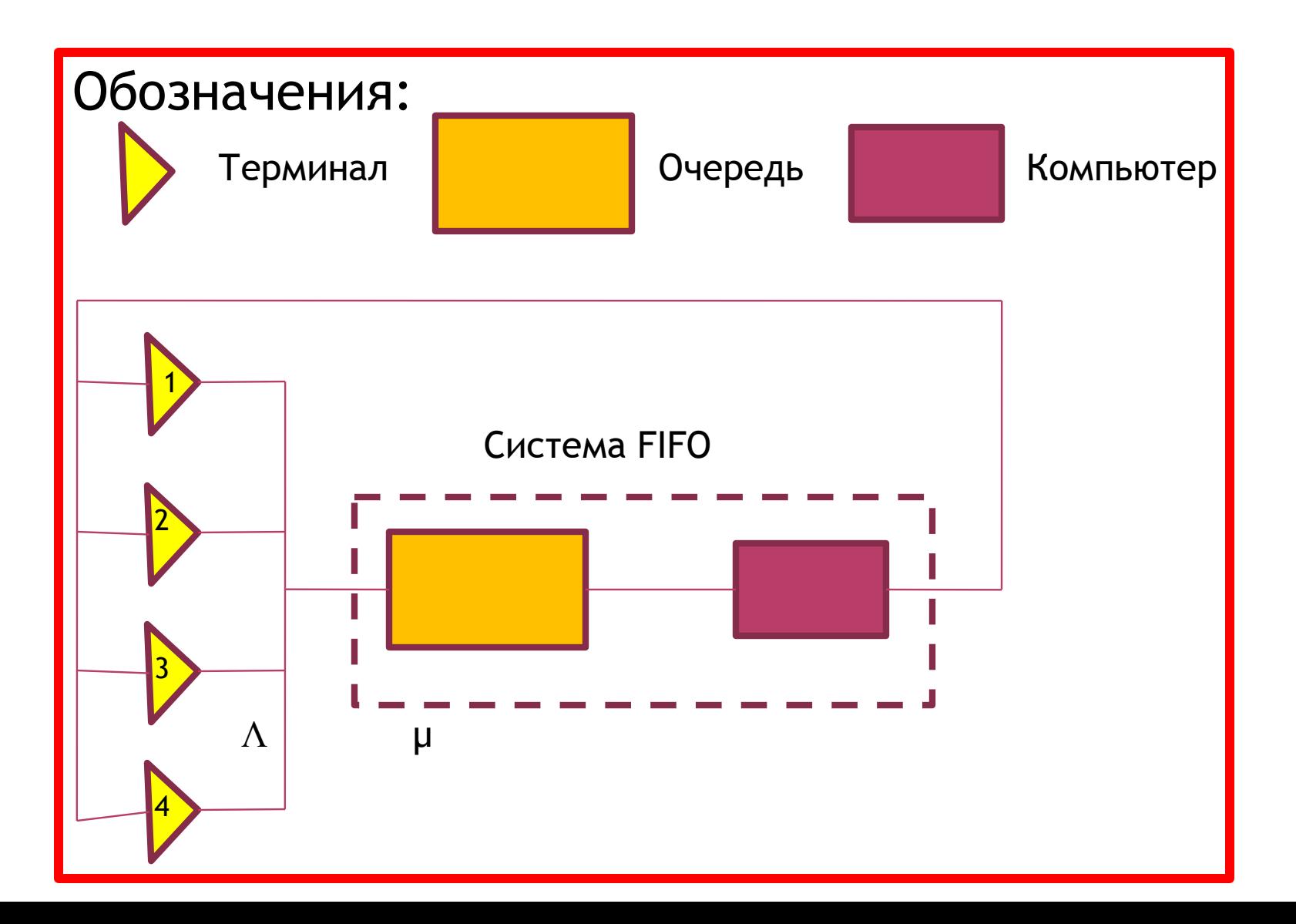

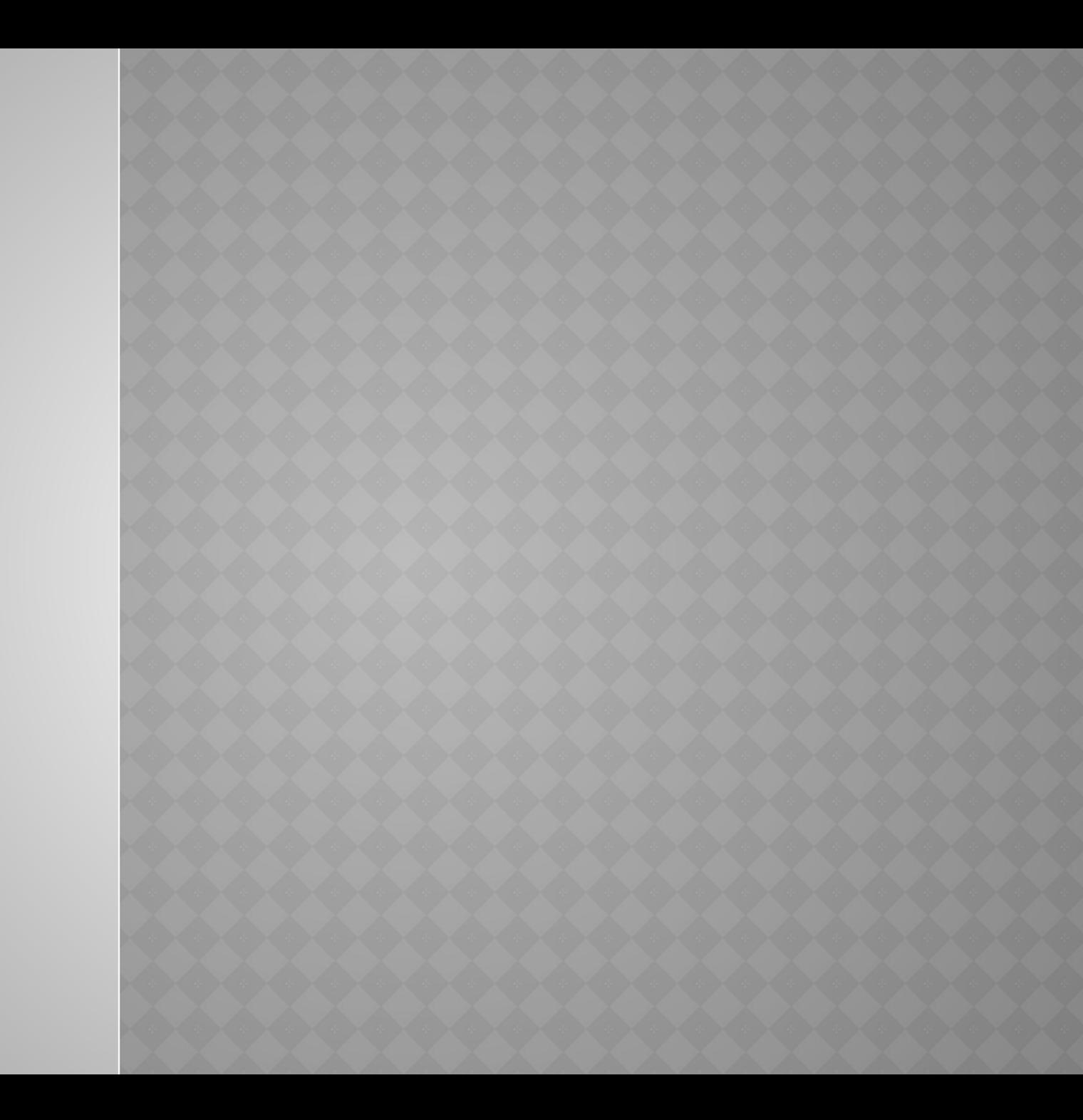

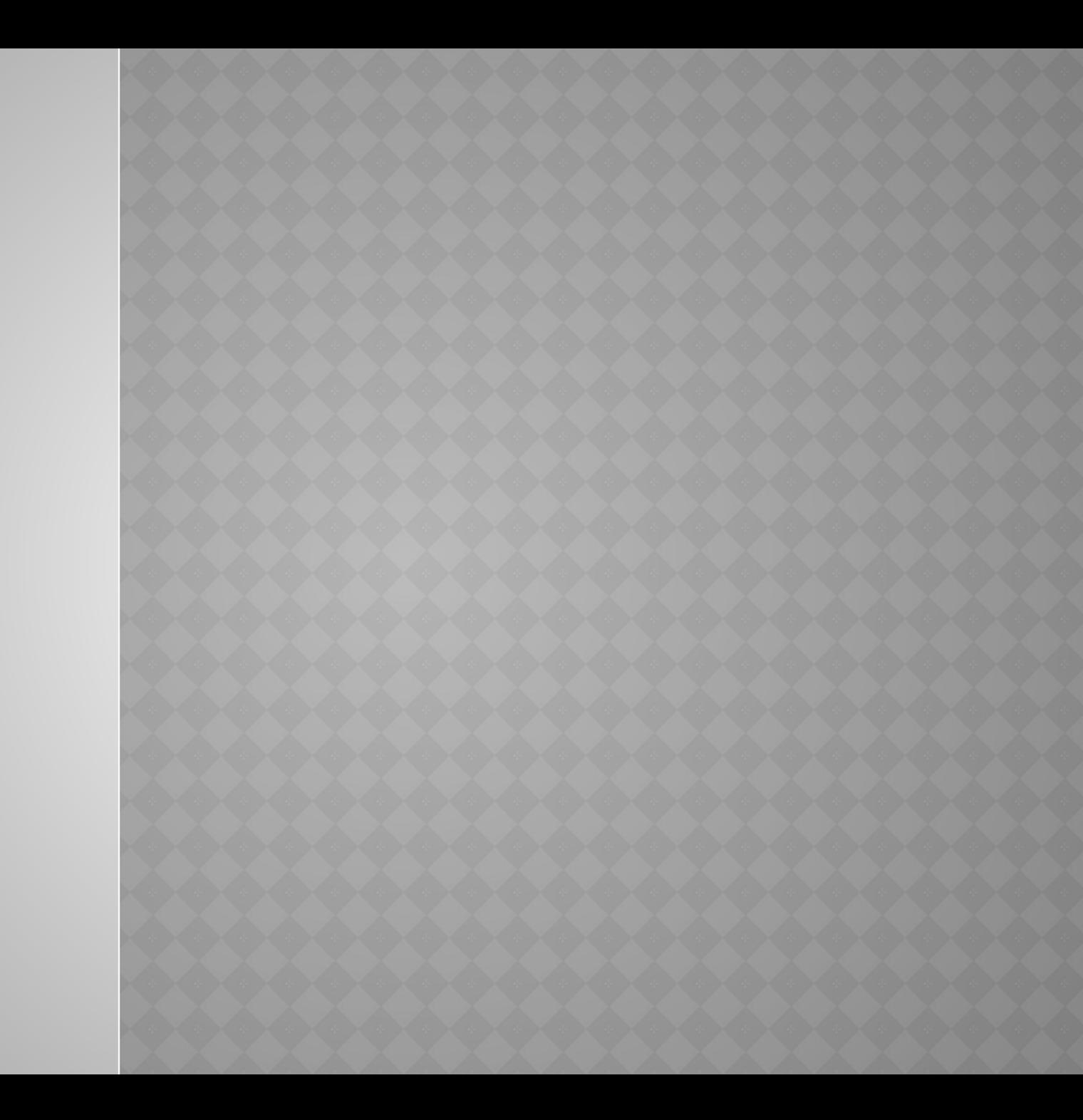

Учитывая, что:

O

 $\bf G$ 

$$
\sum_{n=0}^{N} P_n(t) = 1; \quad P_0(0) = 1; \quad \forall_i > 0, P_i(0) = 0,
$$

Mожно определить Pn(t), для всех n=0÷N. Система (3) для случая

$$
\nabla n, \quad P_n = \lim_{t \to \infty} P_n(t),
$$
  
**UMCET B***M*4.

 $(4)$ 

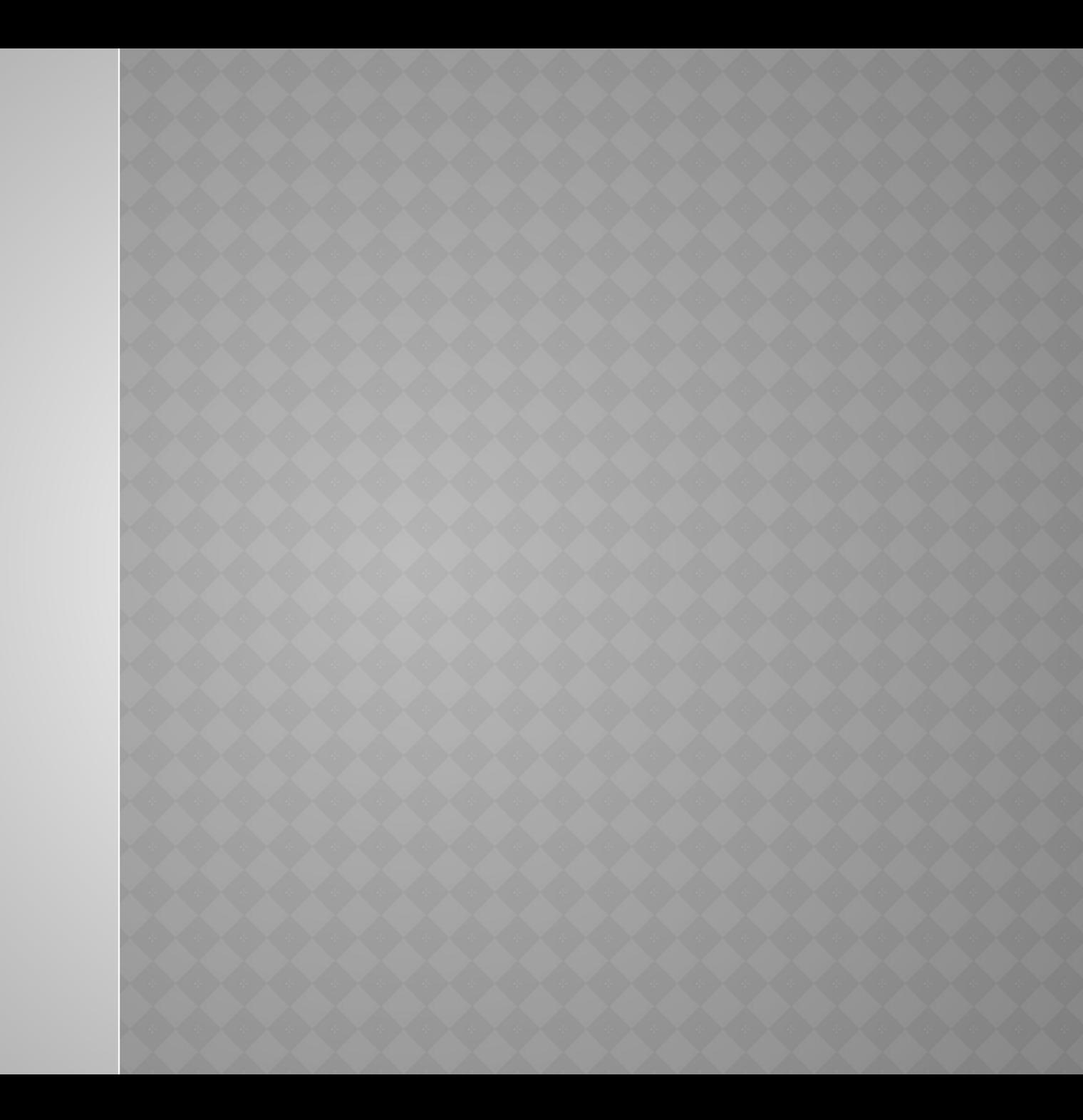

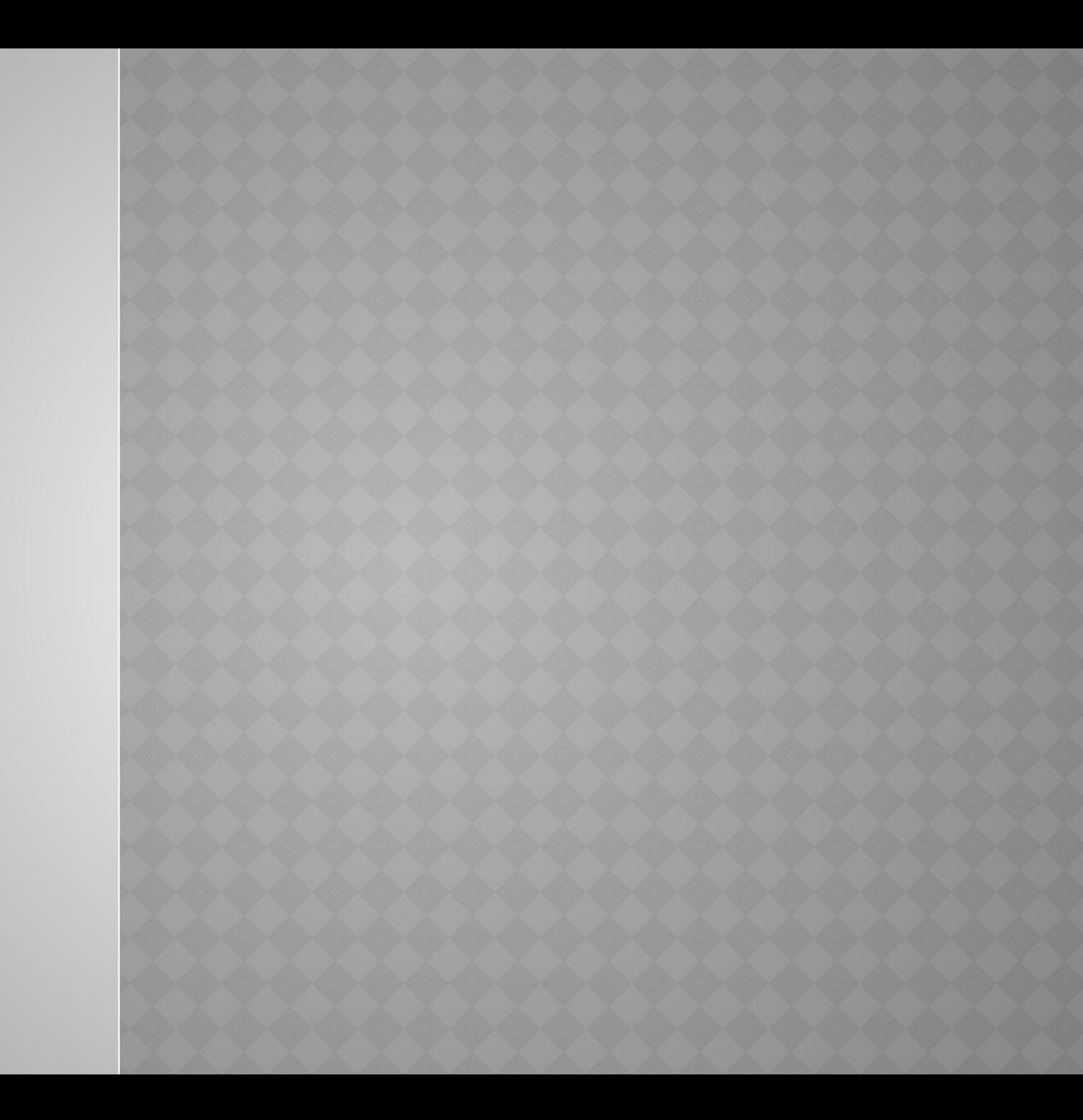

**◎ График зависимости µсред и tp от числа** терминалов N и величины ρ изображены на рисунке ниже.

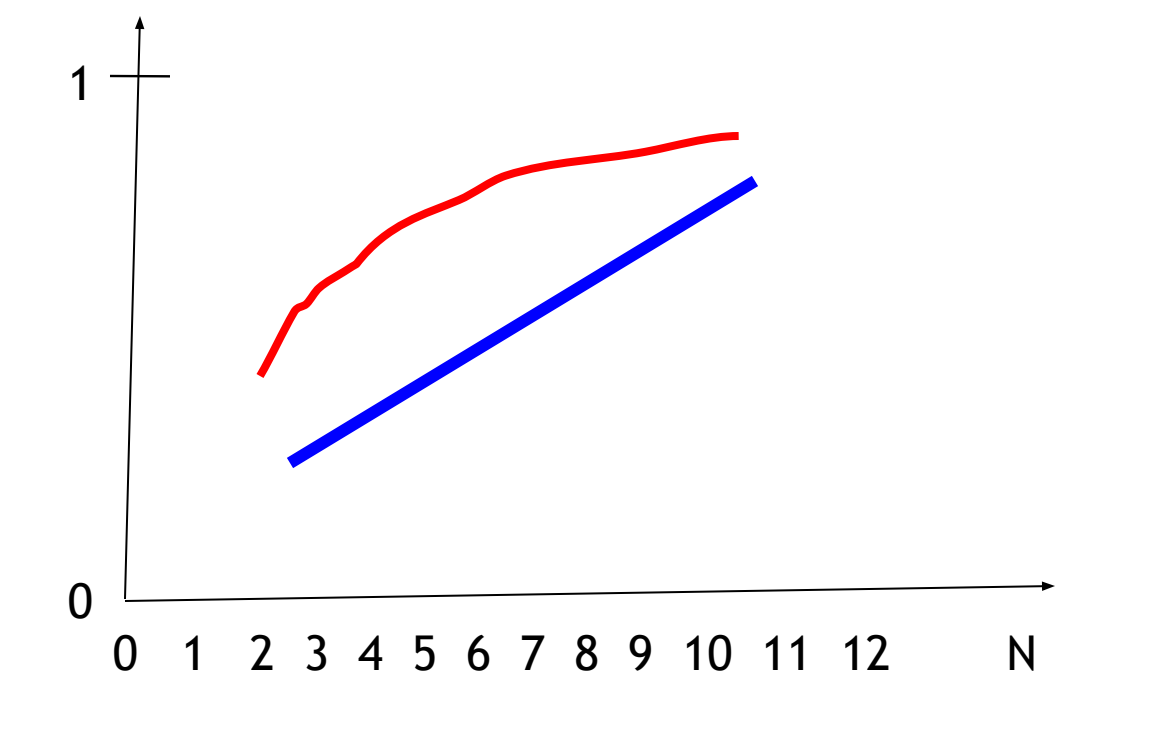

 Определить μсред, Nсред и tp в локальной вычислительной сети "линейная шина", изображённой на рис. 5, если все рабочие станции лишены внешних накопителей а параметры сети определены следующим образом: N=12; 2λ=μ; Tобд. сред =10сек.

## **Использование имитационной модели для определения производительности ЛВС без приоритетов.**

# **Обозначения**

- ⦿ N-число рабочих станций;
- ⦿ -квант времени, используемый в модели;
- ⦿ ε-точность вычислений;
- ⦿ Тоi время обдумывания i-го пользователя;
- ⦿ Трi- время решения задачи i-го пользователя;
- ⦿ L- средняя длина очереди;
- ⦿ z- текущая длина очереди;
- ⦿ Т- текущее значение времени работы имитированной ЛВС;
- ⦿ Q текущий номер определения длины очереди.

- Шаг 1.  $T = 0$
- IIIar 2.  $S = 0$
- Шаг 3.  $Q = 0$  $\bullet$
- Шаг 4.  $\forall$  i: T<sub>0i</sub>=0
- Шаг 5. Генерация  $T$ рі для  $\forall$ 0<i<N+1.
- Шаг 6. Т=Т+ $\Delta$
- IIIar 7.  $z=0$
- Шаг 8.  $j=1$  $\bullet$
- Шаг 9. Если Трј > 0 то перейти к шагу 10, нет к шагу  $\bullet$ 11
- IIIar 10.  $z = z + 1$
- Шаг 11. Если ј= N, то перейти к шагу 13, нет к шагу  $\bullet$
- <u>Шаг 12. ј=ј+1, перейти к шагу 9.</u>

- Шаг 13.  $Q = Q + 1$
- Шаг 14.  $S = S + z$
- Шаг 15. L =  $S/Q$
- Шаг 16. Если абсолютная величина разности {L (S z)/ $(Q - 1)$ } меньше, чем  $\varepsilon$ , то перейти к шагу 24, в противном случае – к шагу 17.
- ⦿ Шаг 17. Печать L, Q, z, T
- Шаг 18.  $i = 1$ .
- Шаг 19. Если T<sub>oi</sub>>0, то перейти к шагу 20, в противном случае – к шагу 21
- **◎ Шаг 20.** Тој = Тој  $\Delta$ . Перейти к шагу 22.
- $\bullet$  Шаг 21. Генерация Трі, Тоі.
- $\bullet$  Шаг 22. Если i = N, то перейти к шагу 18, в противном случае – к шагу 23.
- $\bullet$  Шаг 23. i=i+1, перейти к шагу 6.
- ⦿ Шаг 24. Конец алгоритма.

Вероятность того, что Toi < t определяется выражением:  $P(t) = 1 - e^{-\lambda t}$ .

• Тогда:  $t = -\frac{1}{\lambda} \ln[1 - P(t)].$ <br>• Отсюда: Toi = t a, где a -случайное число<1.

```
\bullet Шаг 1. Ввод \lambda.
⦿ Шаг 2. α из ГСЧ; (0<α<1)
⦿ Шаг 3. t=−1/λ∙ ln(1-α).
© Шаг 4. В из ГСЧ; В<1.
\bullet Шаг 5. T<sub>oi</sub> = t⋅B.
⦿ Шаг 6. Конец алгоритма.
```
- Вероятность того, что tpi < t определяется выражением:  $p(t)=1-e^{-\mu t}$ .
- ⦿ Тогда Tpi = α(-1/μ)lg[1-p(t)], где α случайное число (0<α<1).
- $\Box$  Паг 1. Ввод  $\lambda$ .
- ⦿ Шаг 2. α из ГСЧ; (0<α<1)
- ⦿ Шаг 3. t=−1/(μλ)∙ ln(1-α).
- ⦿ Шаг 4. β из ГСЧ; β<1.
- $\bullet$  Шаг 5. T<sub>pi</sub> = t⋅ß.
- ⦿ Шаг 6. Конец алгоритма.

- Построить программу имитирующую работу ЛВС.
- Задаваясь величинами  $\mu, \lambda$ , N, g определить среднее число занятых рабочих станций (длину очереди) на имитационной модели и аналитически.
- Внести изменения в алгоритм работы модели, позволяющие:
	- Определить средние значения времен обдумывания и решения задач.
	- Вычислить разброс значений (дисперсию, среднее квадратичное отклонение) этих величин и длины очереди.
	- Определить предельные величины, описанные в п.п.  $3.2$ (min; max).
- Изменить алгоритмы вычисления Тоі и Трі и сравнить полученные результаты с аналитическими.